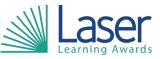

| Unit Title:        | Using Digital Communications |  |
|--------------------|------------------------------|--|
| Unit Level:        | Entry 3                      |  |
| Unit Credit Value: | 1                            |  |
| GLH:               | 10                           |  |
| LASER Unit Code:   | WJH343                       |  |
| Ofqual Unit Code:  | H/650/9325                   |  |

This unit has 4 learning outcomes.

| LEARNING OUTCOMES |                                                          | ASSESSMENT CRITERIA                                                |                                                                             |
|-------------------|----------------------------------------------------------|--------------------------------------------------------------------|-----------------------------------------------------------------------------|
| The learner will: |                                                          | The learner can:                                                   |                                                                             |
| 1.                | Be able to use email to write and send messages.         | 1.1                                                                | Open and close an email software package.                                   |
|                   | -                                                        | 1.2                                                                | Access and read an email.                                                   |
|                   |                                                          | 1.3                                                                | Delete an email.                                                            |
|                   |                                                          | 1.4                                                                | Reply to an email.                                                          |
|                   |                                                          | 1.5                                                                | Forward an email.                                                           |
|                   |                                                          | 1.6                                                                | Create an email and send it to a specified address.                         |
| 2.                | Be able to use digital devices for messaging.            | 2.1                                                                | Access the message menu or app on a digital device.                         |
|                   |                                                          | 2.2                                                                | Select and read a message.                                                  |
|                   |                                                          | 2.3                                                                | Reply to a message.                                                         |
|                   | 2.4                                                      | Write a new message and send it to a contact stored on the device. |                                                                             |
|                   |                                                          | 2.5                                                                | Delete a message.                                                           |
| 3.                | Be able to use video communication software.             | 3.1                                                                | List a range of common video communication software packages.               |
|                   | 3.2                                                      | Access different video communication software.                     |                                                                             |
|                   |                                                          | 3.3                                                                | Join a video call.                                                          |
|                   |                                                          | 3.4                                                                | Make a video call.                                                          |
|                   |                                                          | 3.5                                                                | Use a range of tools within the software.                                   |
|                   |                                                          | 3.6                                                                | Exit a video call and close the software.                                   |
| 4.                | Know how to stay safe when using digital communications. | 4.1.                                                               | Give an example of a method to stay safe when using digital communications. |

## Assessment Guidance: AC 3.2. A minimum of two.

## Additional Information:

AC 3.5. Examples could include: chat function; background display; views; captions etc.